# Créer une charte graphique pour le web

 **Public** Demandeurs d'emploi, salarié, intermittent

 **Pré-requis** Bonne connaissance de l'environnement informatique (pratique courante d'OS X ou de Windows) **Durée** 21 heures (3 jours)

**OBJECTIFS** Créer ou adapter une charte graphique pour le web

**Formalisation <sup>à</sup> l'issue de la formation :** Attestation de fin de formation

## LA CHARTE GRAPHIQUE

- Ce qu'elle contient
- **Présentation**
- **Exemples de chartes graphiques web**

### L'identité graphique

- Poser les contraintes d'utilisation de l'identité graphique
- **Protection**
- **Contraste**
- **Position**

# Le contenu

- 
- Inventaire des différents types de contenus (images, vidéos, sons, animations, articles, etc.)
- Style d'images, d'illustrations et leur traitement graphique **I** Iconographie
- 
- Création d'un Moodboard représentant le ton et le message de la marque, l'entreprise, le produit
- Création d'un zoning à main levée

# LA GRILLE

- Quelle grille pour quel format de page
- **Distribuer les éléments et blocs de contenus sur la grille** Wireframe explicatif
- Transformer la grille en fonction de la taille de l'écran et de son orientation
- Signifier les marges et marges internes

### Les éléments interactifs

- Faire l'inventaire des éléments récurrents sur le site Navigation
- Boutons et liens
- Appel à action
- **Formulaires**, etc.
- 

# **TYPOGRAPHIE**

- Classifications typographiques
- **Quizz classification typographique**
- **Associer des fontes**
- Exercices d'associations de fontes
- Créer un rythme, une hiérarchie typographique
	- niveaux de titres
- taille, graisse, hauteur de ligne et couleur
- \* mise en forme d'une page d'article
- \* adapter la taille du texte au format d'écran Licences pour le web et les applications
- services de fontes par abonnement
- 
- $*$  fontes gratuites<br> $*$  les fonderies indépendantes

**Experience** 

- \* Tester l'accessibilité de son texte
- **Prévoir des alternatives à la fonte choisie (font stack)**

# **COULEUR**

- Choisir une couleur pour le web
- conventions et standards
- 
- couleurs web garanties<br>convertir une valeur CMJN ou Pantone en RGB
- Psychologie de la couleur, classification des couleurs
- Créer une palette de couleurs avec Adobe Color
- Attribuer les couleurs d'accent, de survol, de bordure, de fond, etc
	- contraste fond/forme
	- **bordures**
	- motifs
		- tester l'accessibilité de ses couleurs

### Transmettre le mouvement

- Créer des schémas explicatifs transmettant le mouvement **transitions**
- **animations**
- micro-interactions

## PRODUCTION DE LA CHARTE GRAPHIQUE

- Création d'un document exploitable par les designers
- Récapituler les règles décidées aux étapes précédentes
- Valeurs et ton de l'entreprise et du produit
- Création d'un document de référence exploitable pour le design de pages web

### LE STYLE GUIDE

- Création d'un document exploitable par l'intégrateur
- Synthèse des couleurs et des styles typographiques
- Représenter les marges et les grilles
- Déclinaisons bureau, mobile, tablette, etc
- Collection de composants

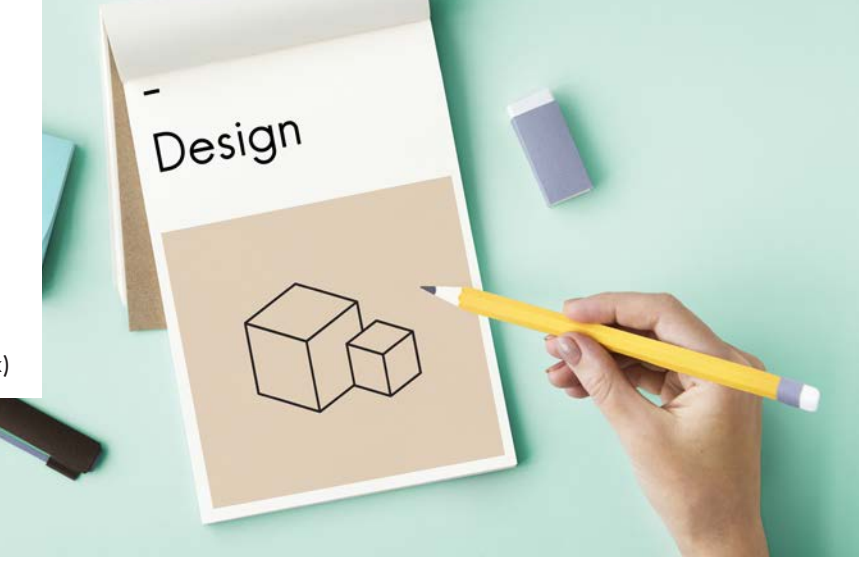

**Lieu de la formation :** 146 rue Paradis - **13006 Marseille** et en distanciel

**Nombre de stagiaires (si en session) :** 3 minimum - 12 maximum **Moyens pédagogiques :** 1 poste par stagiaire 1 Vidéoprojecteur - Plateforme E-learning **Modalités pédagogiques :** Alterne temps de présentation, d'échanges en groupe avec l'intervenant et réflexion personnelle **Modalités d'évaluation :** Cas pratique en continu avec évaluation par le formateur